program nazwa; uses crt; var *zmienne:typ;* begin

 readkey; end.

### **Deklaracja zmiennych:**

- całkowite: integer;

- rzeczywiste: real;
- tekstowe: string;

*np. całkowita liczba x: var x :real;*

#### **Deklaracja tablicy:**

var nazwa : array [poczatek..koniec] of typ; *np. tablica 10-elementowa liczb rzeczywistych o nazwie T: var T:array[1..10] of real;*

#### **Wczytywanie i wyświetlanie danych:**

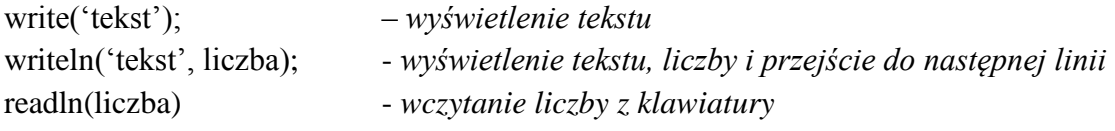

## **Wykorzystanie pętli for do powtarzania instrukcji:**

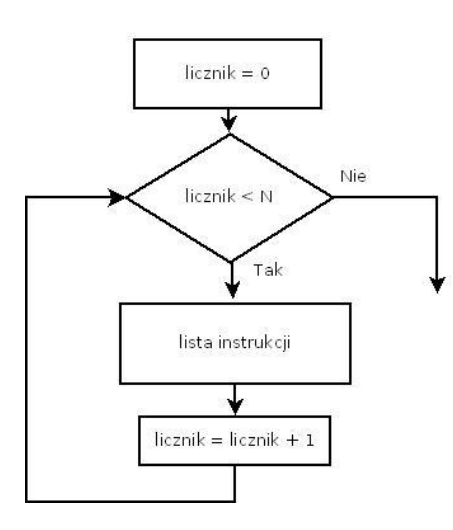

Powyższy schemat można zapisać za pomocą kodu:

```
for licznik := 0 to N-1
begin
   lista instrukcji;
end;
```
# **Napisz program w języku Pascal. Program oblicza sumę i średnią podanych liczb.**

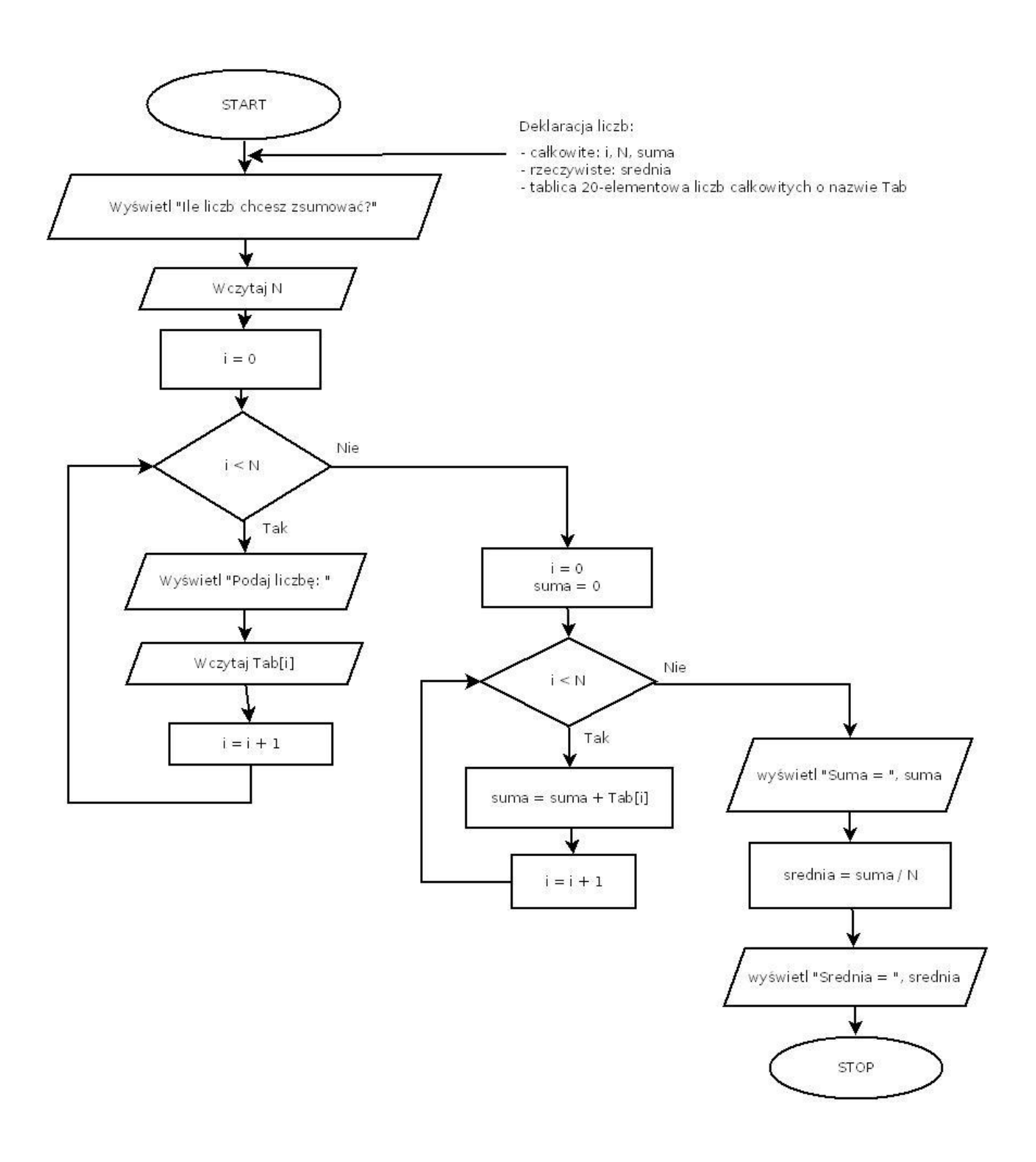